# <span id="page-0-0"></span>Unha aplicación Shiny de R para a xestión de recursos en incendios forestais

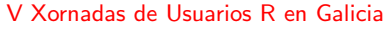

M<sup>a</sup> José Ginzo Villamayor mariajose.ginzo@usc.es

Dpto. DE ESTATÍSTICA, ANÁLISE MATEMÁTICA E OPTIMIZACIÓN SERVIZO DE CONSULTORÍA ESTATÍSTICA

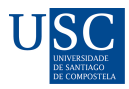

DEPARTAMENTO DE ESTATÍSTICA. ANÁLISE MATEMÁTICA E OPTIMIZACIÓN

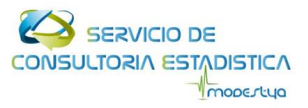

メロメ メタメ メミメ メミメ

 $2Q$ 

重

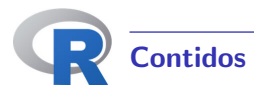

# Donovan and Rideout

Donovan and Rideout modificación

Aplicación Shiny

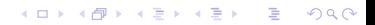

<span id="page-2-0"></span>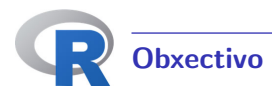

# $\bullet$  Modelo xeneral de programación lineal e enteira,

- o que aborda a asignación de recursos en diferentes períodos de tempo durante a planificación da extinción dun incendio,
- e co obxectivo de cumprir coa normativa española sobre períodos de descanso de pilotos e brigadas
- e non desatender frentes.

Unha aplicación Shiny de R para a xestión de recursos en incendios forestais

K ロ ▶ K @ ▶ K 할 ▶ K 할 ▶ → 할 → 9 Q Q\*

<span id="page-3-0"></span>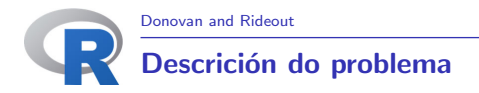

Selección inicial óptima dos recursos empregando programación lineal e enteira.

# Donovan and Rideout

Donovan, G. and Rideout, D. (2003) An integer programming model to optimize resource allocation for wildfire containment. Forest Science 49(2), 331-335.

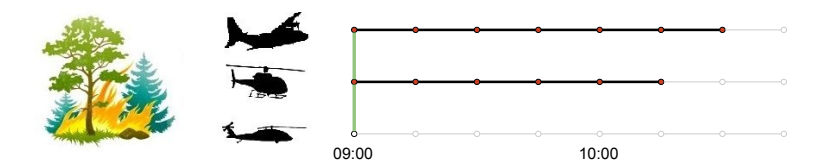

Unha aplicación Shiny de R para a xestión de recursos en incendios forestais

イロメ イ団メ イモメ イモメー

[Donovan and Rideout](#page-3-0)

# <span id="page-4-0"></span>Modelo de Donovan and Rideout

# **Esquema**

- **•** Información do incendio  $\rightarrow$  Estimación da evolución do incendio
- **·** Información dos recursos
	- · Descrición dos recursos
	- **A** Situación actual dos recursos
- $\bullet$  Variables de decisión asociadas:
	- aos recursos
	- aos incendios
- **e** Función obxectivo
- **a** Restriccións
	- · Contención do incendio
	- e Relacións lóxicas entre variables

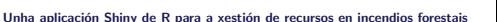

K ロ ▶ K @ ▶ K 할 ▶ K 할 ▶ → 할 → 9 Q @

<span id="page-5-0"></span>[Donovan and Rideout](#page-3-0)

# Modelo de Donovan and Rideout

# Esquema

- **•** Información do incendio  $\rightarrow$  Estimación da evolución do incendio (perímetro do incendio, incremento do perímetro, coste do incremento) para cada período de tempo.
- **·** Información dos recursos
	- · Descrición dos recursos (coste por período do uso do recurso, coste por uso, rendimento do recurso).
	- · Situación actual dos recursos (para cada recurso terase o número de períodos necesarios para alcanzar o incendio dende a base ata onde esté o recurso).
- Variables de decisión asociadas (para cada recurso e para cada período):
	- · aos recursos (variable binaria que tomará o valor 1 se o recurso está sendo empregado nese período).
	- · aos incendios (variable binaria que tomará o valor 1 se o recurso está seleccionado para traballar no incendio).
- $\bullet$  Variables de decisión asociadas co incendio (para cada período):
	- · variable binaria que tomará o valor 1 se o inc[end](#page-4-0)i[o n](#page-6-0)[o](#page-0-0)[n e](#page-5-0)[st](#page-6-0)á [c](#page-3-0)o[n](#page-9-0)[tid](#page-2-0)ono período).

Unha aplicación Shiny de R para a xestión de recursos en incendios forestais

<span id="page-6-0"></span>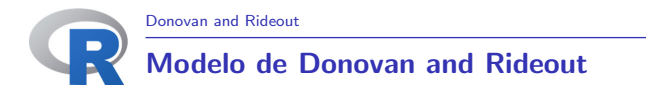

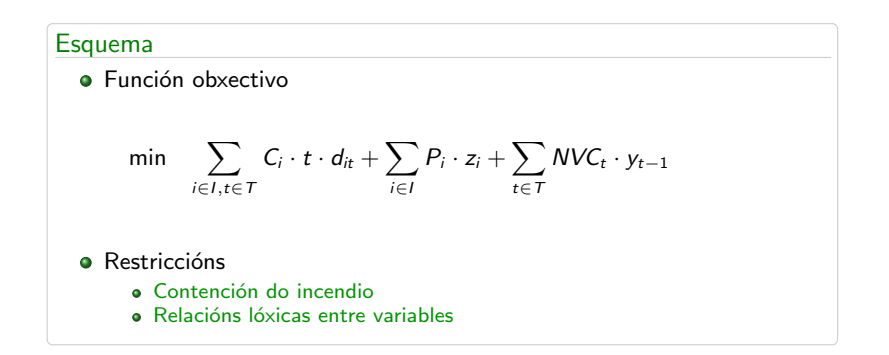

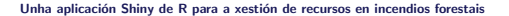

**KO > KA > KE > KE > E ARA** 

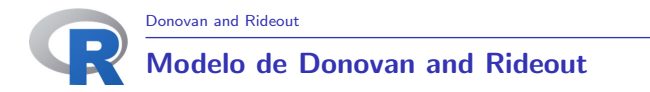

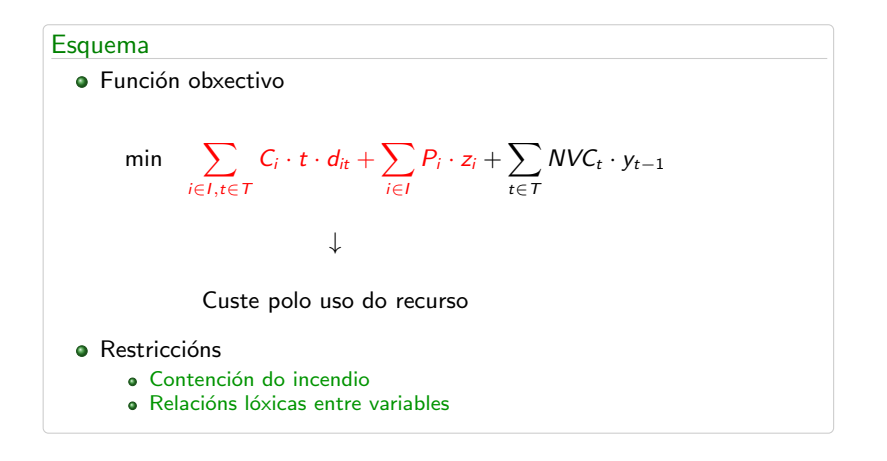

Unha aplicación Shiny de R para a xestión de recursos en incendios forestais

**KORK EX KEY ARD YOUR** 

<span id="page-8-0"></span>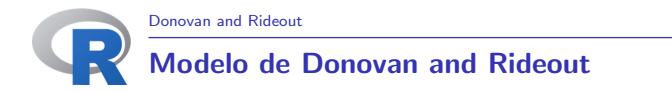

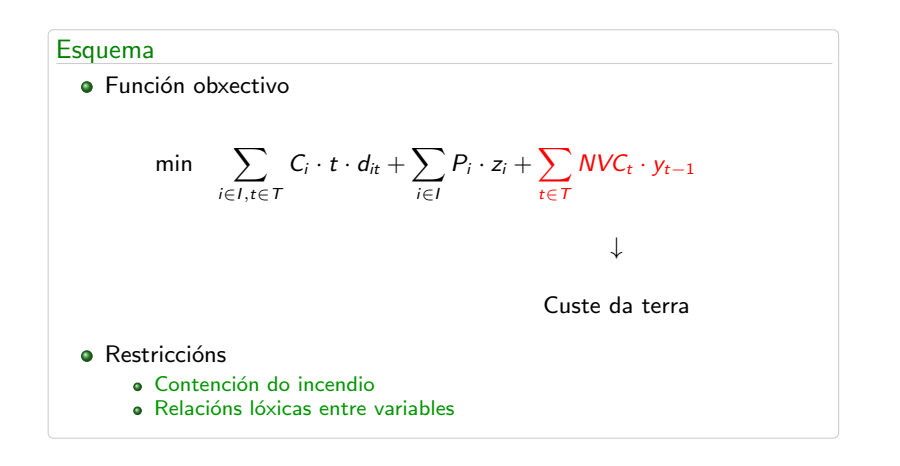

Unha aplicación Shiny de R para a xestión de recursos en incendios forestais

**KORK EX KEY ARD YOUR** 

<span id="page-9-0"></span>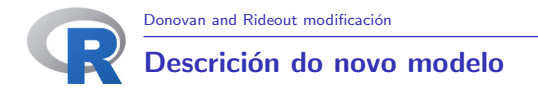

Selección inicial óptima dos recursos e programación de tarefas no tempo.

Circular Operativa B16

Circular Operacional 16-B (1995) Ministerio Español de Fomento

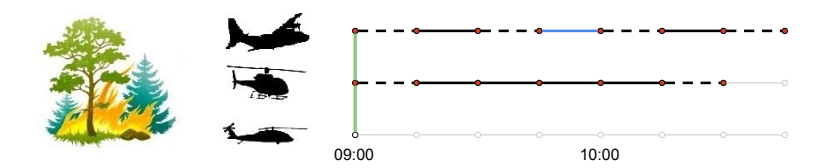

Unha aplicación Shiny de R para a xestión de recursos en incendios forestais

**K ロ ▶ K 個 ▶ K 話 ▶ K 話 ▶** 

 $QQ$ 

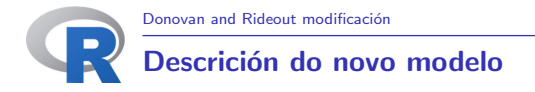

Selección de recursos ho//httphttp//hitial e programación de tarefas no tempo.

Metodoloxía rolling horizon

Posibilidade de executar en calquera instante temporal.

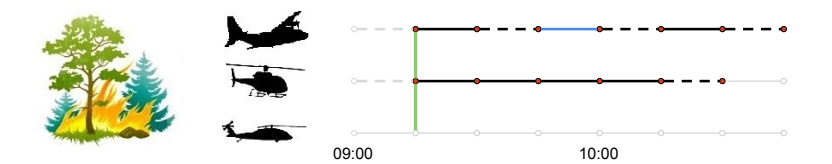

Unha aplicación Shiny de R para a xestión de recursos en incendios forestais

 $(1 - 4)$   $(1 - 4)$   $(1 - 4)$   $(1 - 4)$   $(1 - 4)$   $(1 - 4)$   $(1 - 4)$   $(1 - 4)$   $(1 - 4)$   $(1 - 4)$   $(1 - 4)$   $(1 - 4)$   $(1 - 4)$   $(1 - 4)$   $(1 - 4)$   $(1 - 4)$   $(1 - 4)$   $(1 - 4)$   $(1 - 4)$   $(1 - 4)$   $(1 - 4)$   $(1 - 4)$   $(1 - 4)$   $(1 - 4)$   $(1 -$ 

 $QQ$ 

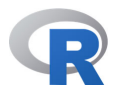

### **Esquema**

- **Estensión do modelo de Donovan and Rideout**
- **·** Información sobre os recursos
	- **O** Descrición dos recursos
	- **·** Situación actual dos recursos
- **O** Información do incendio
- **O** Situación do incendio
- **Estimación da evolución do incendio**
- $\bullet$  Normativa  $\rightarrow$  Circular Operacional 16-B
- $\bullet$  Información deducible  $\rightarrow$  Parámetros auxiliares
- **O** Varibles de decisión asociadas
	- **a** aos recursos
	- aos recursos (auxiliares)
	- ao incendio
- **A** Función obxectivo
- **•** Restriccións

N

- **A** Contención do incendio
- **o** Inicio da actividade
- Inicio e fin da actividade
- **A** Descansos
- **e** Lóxicas
- **O** Número de recursos

Unha aplicación Shiny de R para a xestión de recursos en incendios forestais

E

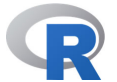

### **Esquema**

- **Estensión do modelo de Donovan and Rideout**
- **Información sobre os recursos** 
	- **O** Descrición dos recursos (custe por período de cada recurso, custe por emprego e máximo rendemento do recurso)
	- Situación actual dos recursos (n<sup>o</sup> de períodos (np) necesarios para alcanzar o incendio, np traballando sen descanso, np descansados, np traballados, booleano que indica se o recurso está traballando no incendio, booleano que indica se o recurso está traballando noutro incendio.)

#### **O** Información do incendio

- $\bullet$  Situación do incendio (np que o recurso necesita para ir do punto de descanso ao incendio e viceversa)
- **Estimación da evolución do incendio (incremento do perímetro do incendio no periodo,** incremento do custe do incendio, eficiencia do recurso, max. nº de recursos do grupo 'g' traballando no incendio ao mesmo tempo, min. nº de recursos do grupo 'g' traballando no incendio ao mesmo tempo)
- $\bullet$  Normativa  $\rightarrow$  Circular Operacional 16-B
- O Información deducible → Parámetros auxiliares (rendemento do recurso, constantes de penalización do modelo)

 $\left\{ \begin{array}{ccc} 1 & 0 & 0 \\ 0 & 1 & 0 \end{array} \right.$ 

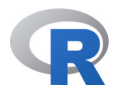

#### **Esquema**

- Varibles de decisi´on asociadas
	- $\bullet$  aos recursos (se o recurso está seleccionado para traballar no periodo, se o recurso viaxa sen traballar no período, o recurso descansa no período, finaliza un descanso no perído, comeza un descanso no período)
	- o aos recursos (auxiliares) (variables binarias que indican se o recurso está seleccionado, traballando ou se foi seleccionado no período)
	- $\bullet$  ao incendio (para cara período variable binaria que toma o valor 1 se o incendio non está contido no período, n<sup>o</sup> de recursos sen empregar para alcanzar o mínimo no período)
- **•** Función obxectivo

$$
\min \quad \sum_{i \in I, t \in T} C_i \cdot u_{it} + \sum_{i \in I} P_i \cdot z_i + \sum_{t \in T} NVC_t \cdot y_{t-1} + \sum_{g \in G, t \in T} M' \cdot \mu_{gt}
$$

#### **•** Restriccións

N

- **e** Contención do incendio
- Inicio da actividade
- Inicio e fin da actividade
- **o** Descansos
- **a** Lóxicas
- **A** Número de recursos

Unha aplicación Shiny de R para a xestión de recursos en incendios forestais

イロト イ押ト イヨト イヨト

重

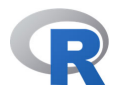

### **Esquema**

- Varibles de decisi´on asociadas
	- $\bullet$  aos recursos (se o recurso está seleccionado para traballar no periodo, se o recurso viaxa sen traballar no período, o recurso descansa no período, finaliza un descanso no perído, comeza un descanso no período)
	- o aos recursos (auxiliares) (variables binarias que indican se o recurso está seleccionado, traballando ou se foi seleccionado no período)
	- $\bullet$  ao incendio (para cara período variable binaria que toma o valor 1 se o incendio non está contido no período, n<sup>o</sup> de recursos sen empregar para alcanzar o mínimo no período)
- **•** Función obxectivo

$$
\min \sum_{i \in I, t \in T} C_i \cdot u_{it} + \sum_{i \in I} P_i \cdot z_i + \sum_{t \in T} NVC_t \cdot y_{t-1} + \sum_{t \in T} M' \cdot \mu_{gt}
$$

Custe polo uso do recurso

#### **•** Restriccións

- **e** Contención do incendio
- Inicio da actividade
- Inicio e fin da actividade
- **A** Descansos
- **a** Lóxicas
- Nímero de recursos

Unha aplicación Shiny de R para a xestión de recursos en incendios forestais

∍

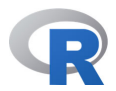

### **Esquema**

- Varibles de decisi´on asociadas
	- $\bullet$  aos recursos (se o recurso está seleccionado para traballar no periodo, se o recurso viaxa sen traballar no período, o recurso descansa no período, finaliza un descanso no perído, comeza un descanso no período)
	- o aos recursos (auxiliares) (variables binarias que indican se o recurso está seleccionado, traballando ou se foi seleccionado no período)
	- $\bullet$  ao incendio (para cara período variable binaria que toma o valor 1 se o incendio non está contido no período, n<sup>o</sup> de recursos sen empregar para alcanzar o mínimo no período)
- **•** Función obxectivo

$$
\min \quad \sum_{i \in I, t \in T} C_i \cdot u_{it} + \sum_{i \in I} P_i \cdot z_i + \sum_{t \in T} NVC_t \cdot y_{t-1} + \sum_{t \in T} M' \cdot \mu_{gt}
$$

Custe da terra

**•** Restriccións

- **e** Contención do incendio
- Inicio da actividade
- Inicio e fin da actividade
- **A** Descansos
- **a** Lóxicas
- Nímero de recursos

Unha aplicación Shiny de R para a xestión de recursos en incendios forestais

∍

<span id="page-16-0"></span>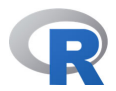

### **Esquema**

- Varibles de decisi´on asociadas
	- $\bullet$  aos recursos (se o recurso está seleccionado para traballar no periodo, se o recurso viaxa sen traballar no período, o recurso descansa no período, finaliza un descanso no perído, comeza un descanso no período)
	- o aos recursos (auxiliares) (variables binarias que indican se o recurso está seleccionado, traballando ou se foi seleccionado no período)
	- $\bullet$  ao incendio (para cara período variable binaria que toma o valor 1 se o incendio non está contido no período, n<sup>o</sup> de recursos sen empregar para alcanzar o mínimo no período)
- **•** Función obxectivo

$$
\min \quad \sum_{i \in I, t \in T} C_i \cdot u_{it} + \sum_{i \in I} P_i \cdot z_i + \sum_{t \in T} NVC_t \cdot y_{t-1} + \sum_{t \in T} M' \cdot \mu_{gt}
$$

#### Penalización

#### **•** Restriccións

- **e** Contención do incendio
- Inicio da actividade
- Inicio e fin da actividade
- **A** Descansos
- **a** Lóxicas
- Nímero de recursos

Unha aplicación Shiny de R para a xestión de recursos en incendios forestais

∍

<span id="page-17-0"></span>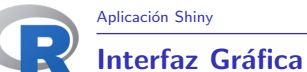

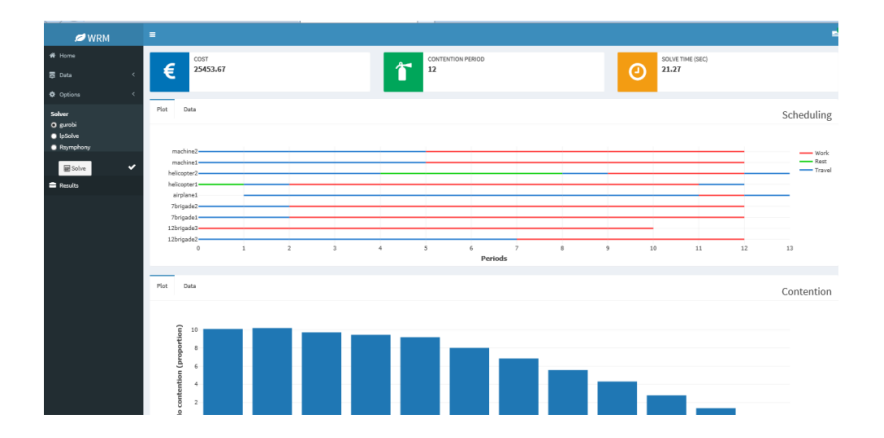

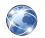

Rodríguez-Veiga, J.; Ginzo-Villamayor, M.J.; Casas-Méndez, B. Wildfire Resources Management (wrm). 2018. GitHub Repository. Available online: https://github.com/jorgerodriguezveiga/wrm. メロメ メタメ メミメ メミメー 毛

Unha aplicación Shiny de R para a xestión de recursos en incendios forestais

 $299$ 

<span id="page-18-0"></span>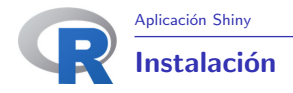

- $\bullet$  Recomendamos a instalación do paquete wrm desde o repositorio de github.
- $\bullet$  Entón, en primeiro lugar, instalar o paquete de devtools de R:

install.packages("devtools")

A continuación instalar os seguintes paquetes escribindo na consola de R:

devtools::install\_github('jorgerodriguezveiga/romo') devtools::install\_github('jorgerodriguezveiga/WildfireResources') devtools::install\_github('jorgerodriguezveiga/wrm')

 $\bullet$  Unha vez que se complete a instalación, xa se debería poder executar na liña de comandos a sentencia que carga a interface:

wrm::shinyapp()

 $\bullet$  Para verificar a instalación, pódese descargar un conxunto de datos de exemplo da carpeta example.

**KORK EXTERNS OR A BY A GRA** 

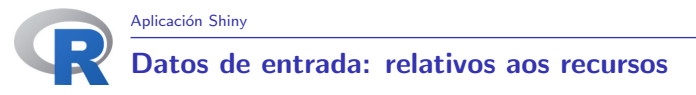

## **•** Resources.csv

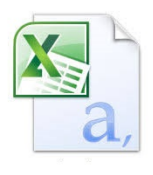

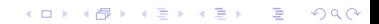

# <span id="page-20-0"></span>Datos de entrada: relativos aos recursos

#### **•** Resources.csv

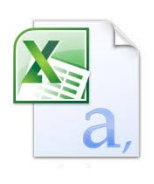

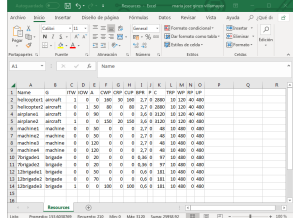

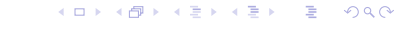

# Datos de entrada: relativos aos recursos

### **•** Resources.csv

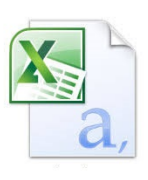

N

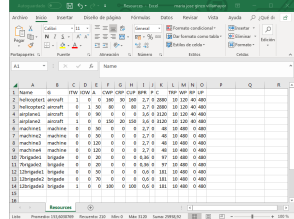

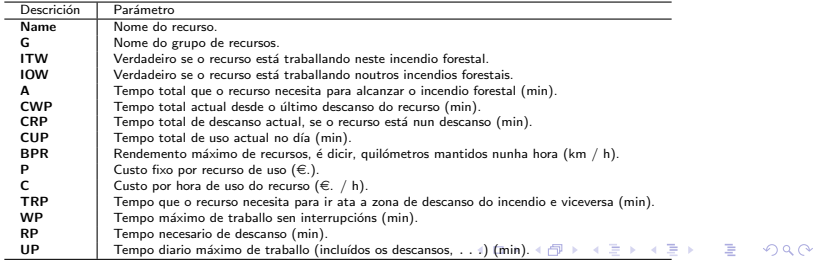

<span id="page-22-0"></span>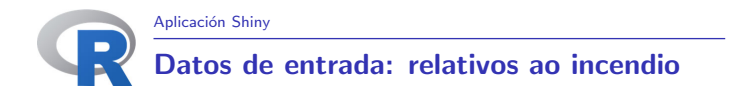

# **o** Fire.csv

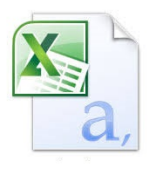

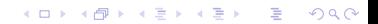

# Datos de entrada: relativos ao incendio

### **o** Fire.csv

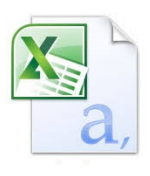

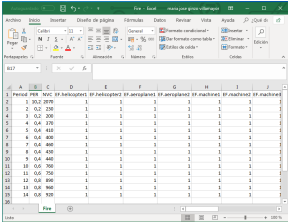

Unha aplicación Shiny de R para a xestión de recursos en incendios forestais

イロト イ団 トイミト イミト ニミー つんぴ

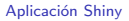

# Datos de entrada: relativos ao incendio

### **o** Fire.csv

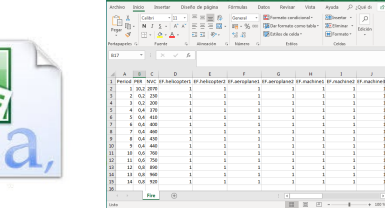

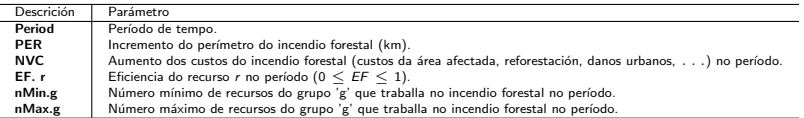

With Ayids D (Quild) of

(Witnessey)  $\mathbf{H} = \begin{bmatrix} 1 & 1 & 1 \end{bmatrix}$  ,  $\mathbf{H} = \mathbf{F}$ 

 $+ 1011$ 

Unha aplicación Shiny de R para a xestión de recursos en incendios forestais

K ロ X x (個) X x を X x を X → 「重 → の Q Q →

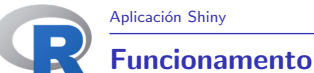

# $wrm::shinyapp()$

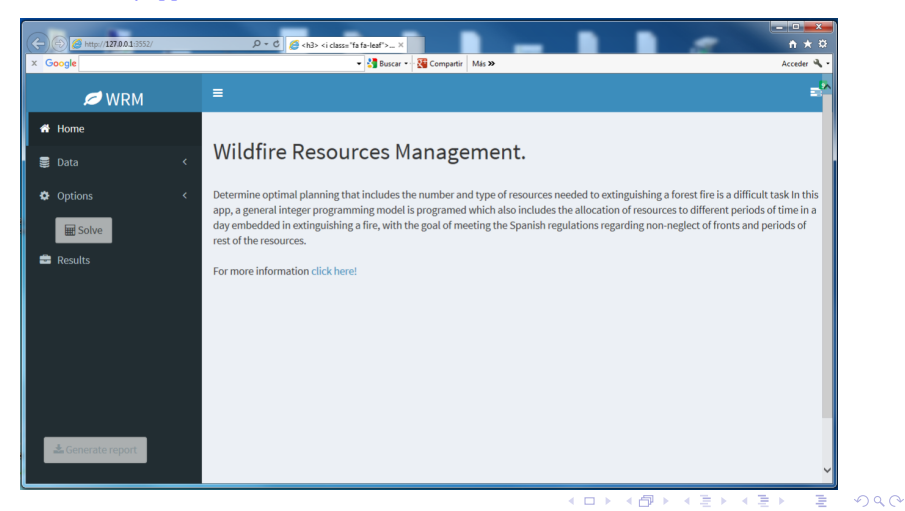

# **Funcionamento**

### Datos

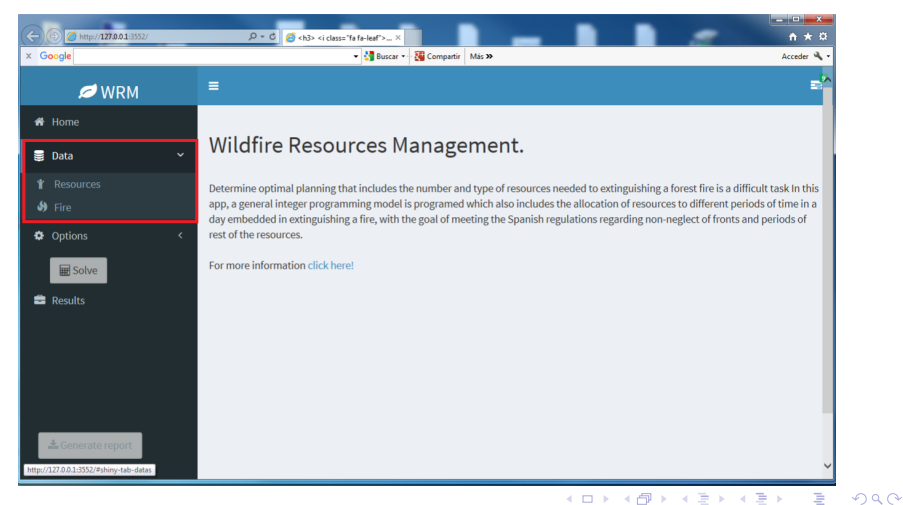

# **Funcionamento**

#### Datos dos recursos

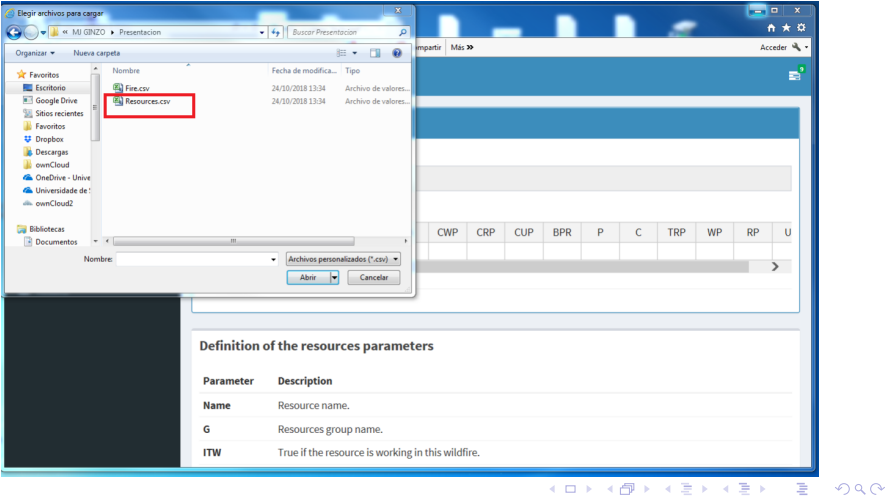

# **Funcionamento**

#### Datos dos recursos

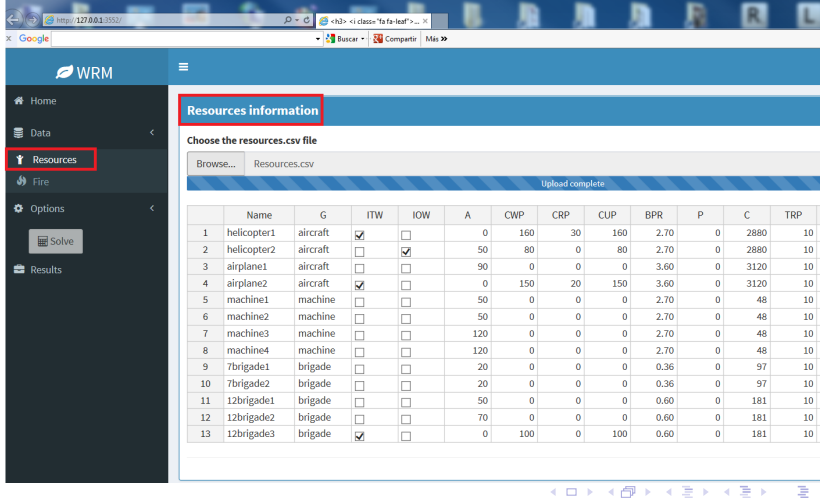

#### Unha aplicación Shiny de R para a xestión de recursos en incendios forestais

 $299$ 

# $\begin{tabular}{|c|c|} \hline \multicolumn{1}{c|}{Aplicación Shiny} \hline \multicolumn{1}{c|}{\bf Function} \end{tabular}$

#### Datos do incendio

Œ

 $\overline{\Delta}$ 

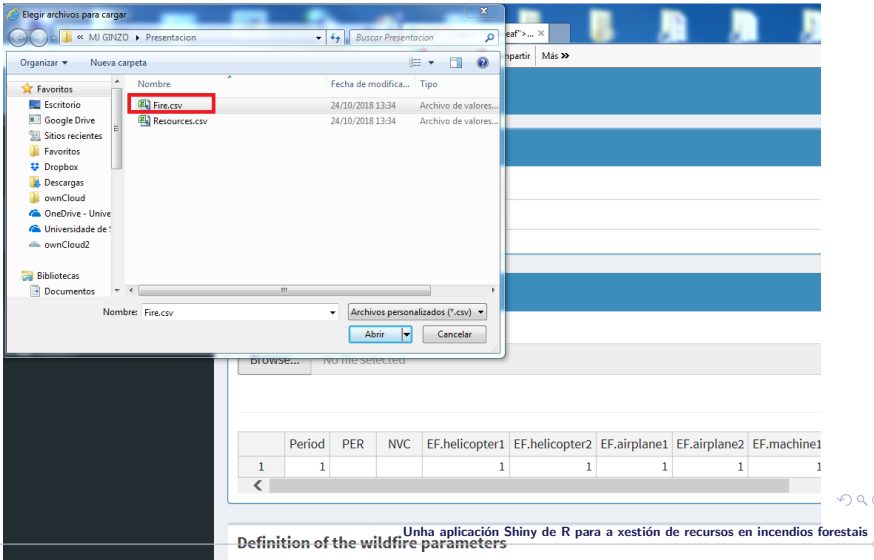

 $299$ 

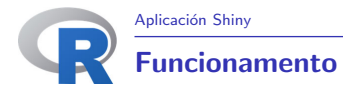

### Trala carga dos datos do incendio

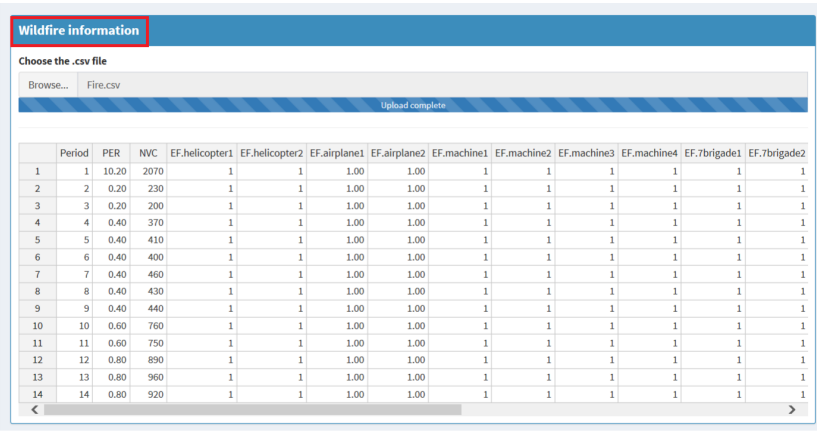

Unha aplicación Shiny de R para a xestión de recursos en incendios forestais

KOX KOX KEX KEX LE LONG

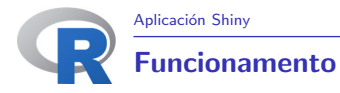

# Elixir o solver: gurobi, lpsolve, Rsymphony

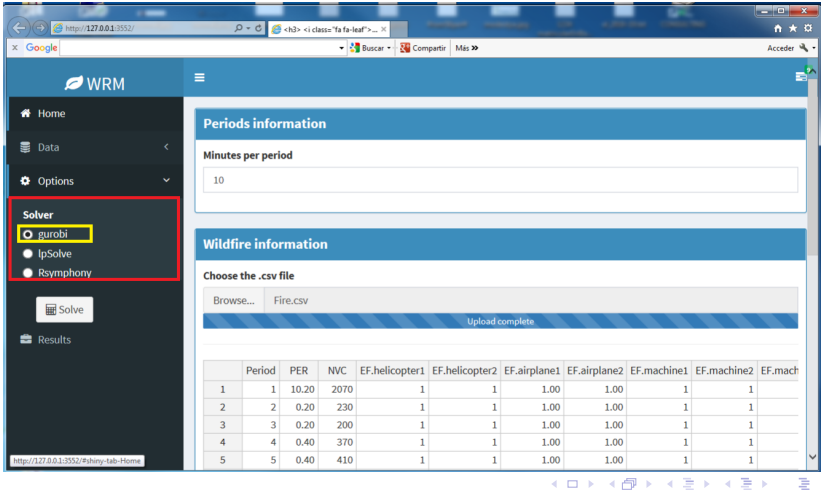

Unha aplicación Shiny de R para a xestión de recursos en incendios forestais

 $299$ 

# **Funcionamento**

#### Executar: <<Solve>>

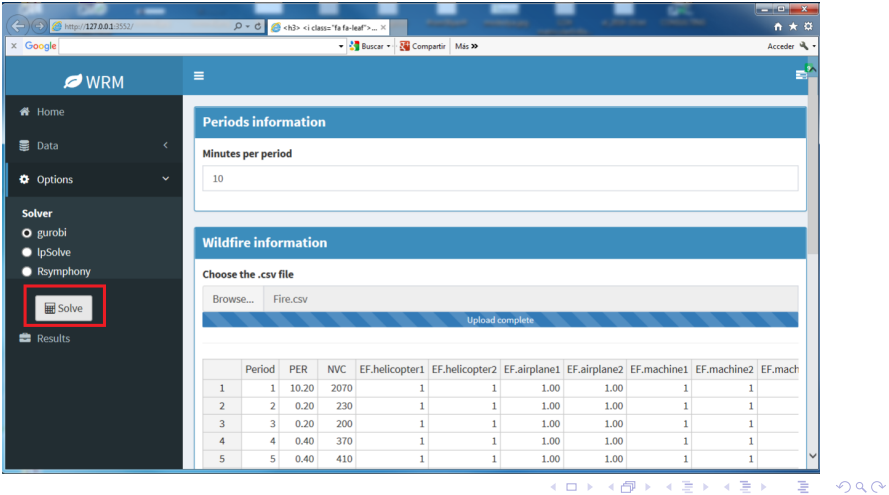

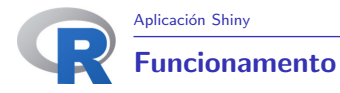

### Agardamos un intre ata que remate e apareza o << OK>> e imos <<Results>

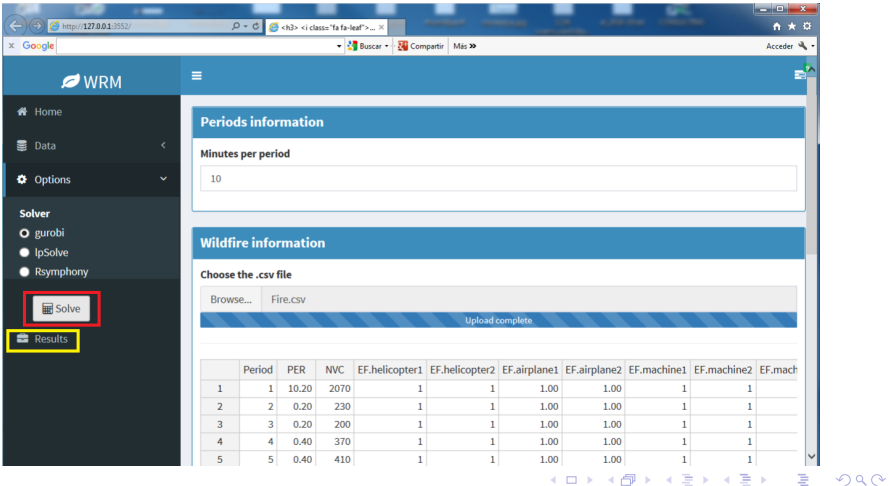

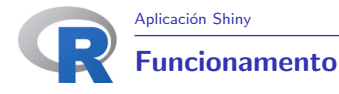

Â

Resultados: coste, o perído onde se contén o incendio, o tempo de execución e unha planificación por períodos e por tipo de recurso

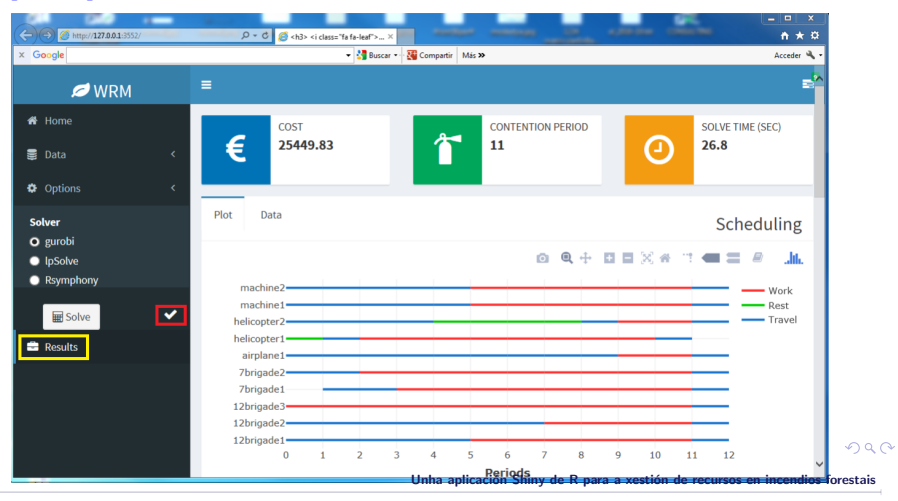

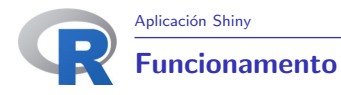

#### Resultados: a porcentaxe de contención por período

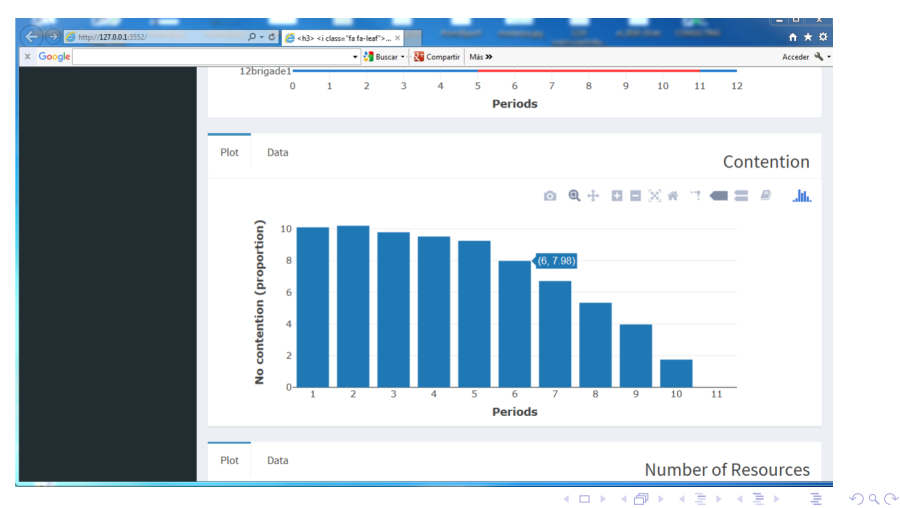

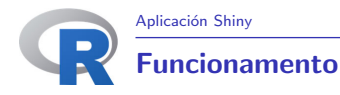

Resultados: recursos, en vermello brigadas, en verde motobomas e

#### en laranxa aeronaves

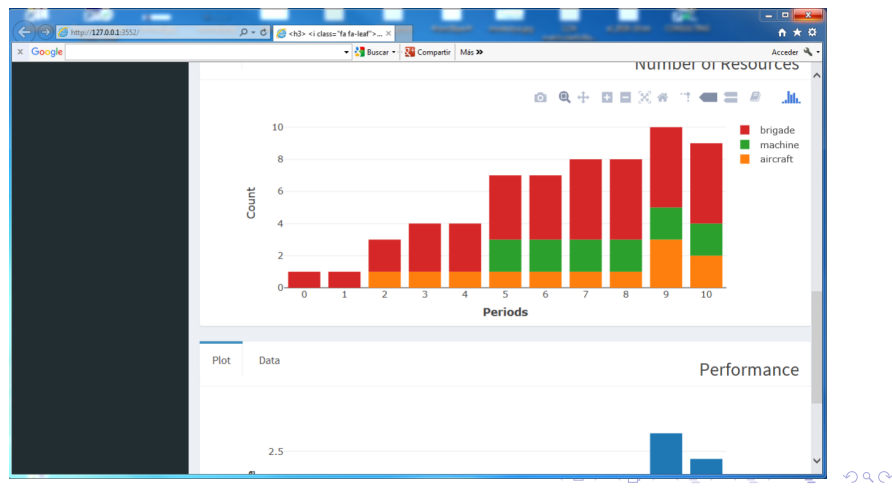

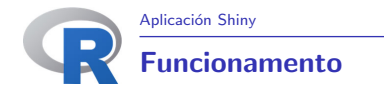

Resultados: recursos, en vermello brigadas, en verde motobomas e en laranxa aeronaves No período 8 emprega 1 aeronave

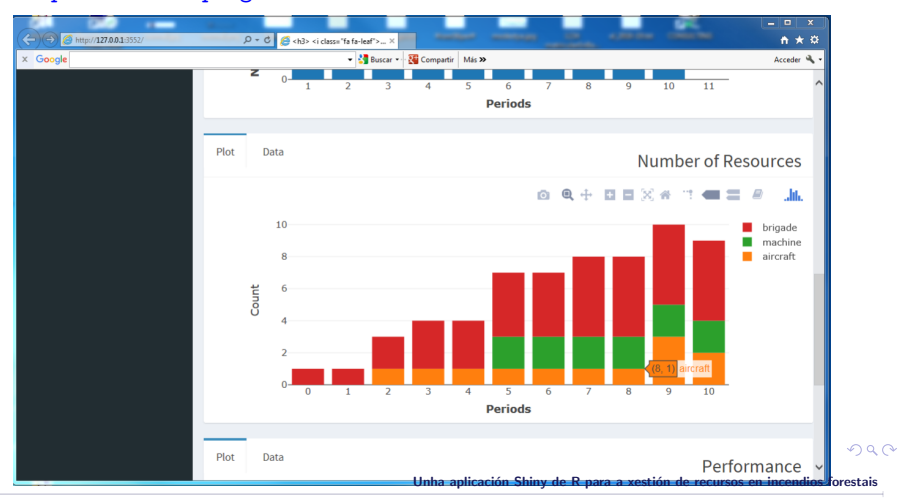

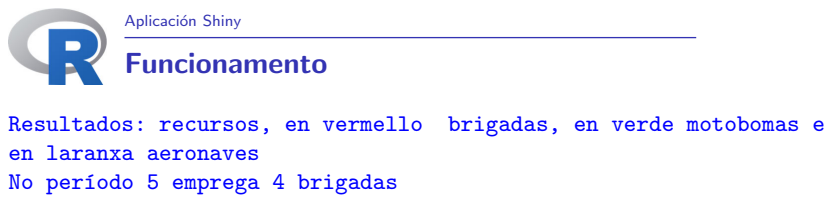

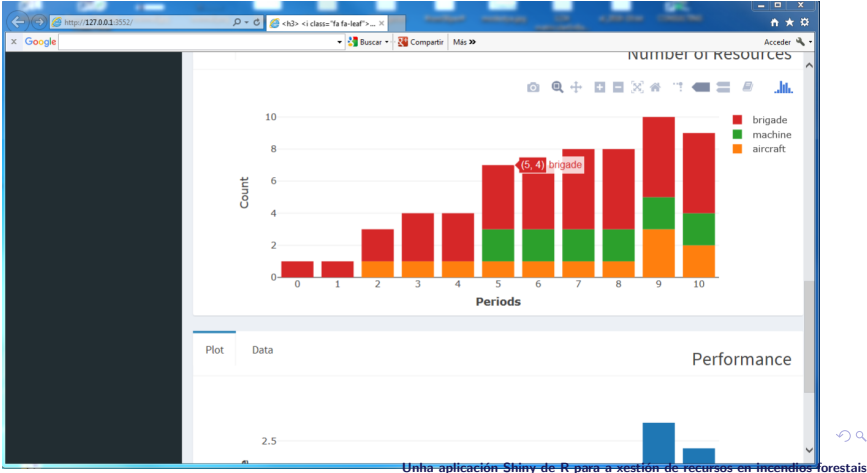

 $2990$ 

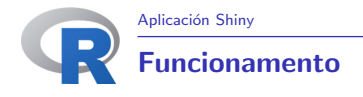

Resultados: recursos, en vermello brigadas, en verde motobomas e en laranxa aeronaves No período 9 emprega 3 aeronaves

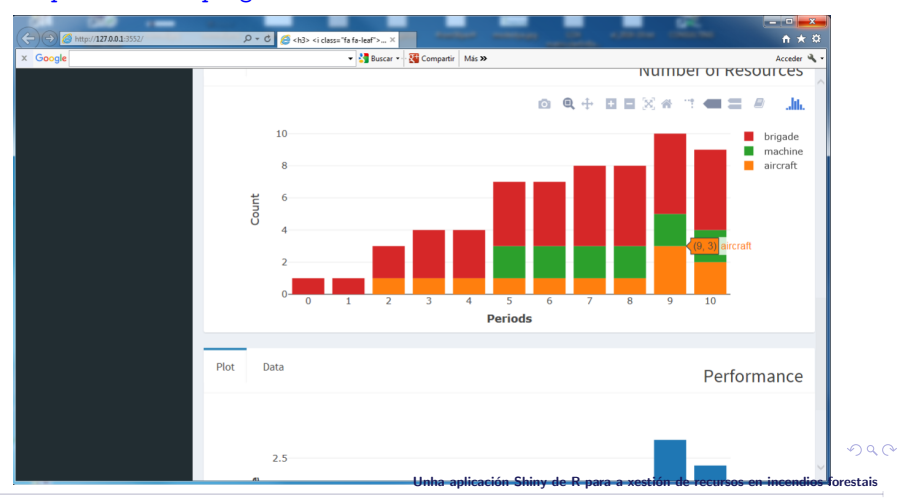

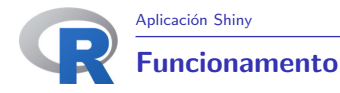

Resultados: rendimento por período representado nunha gráfica resumo No período 6, 1.67

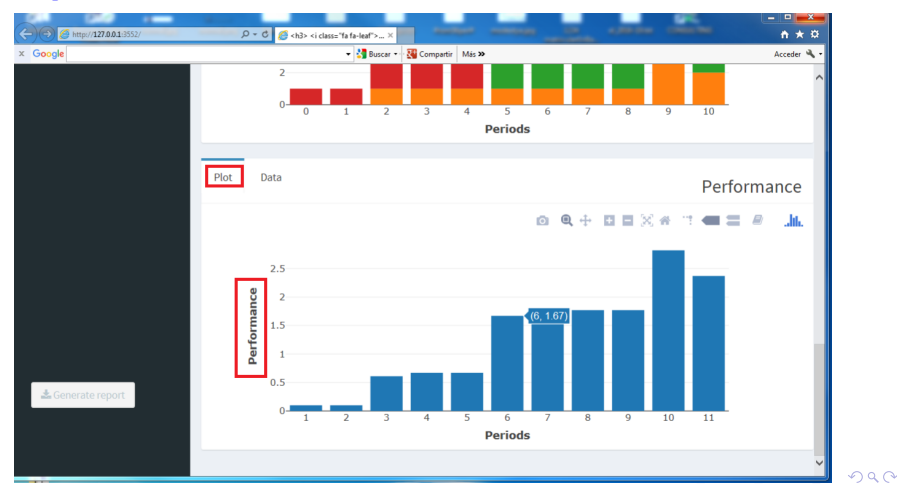

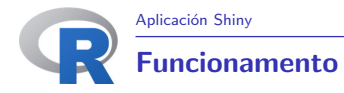

Resultados: rendimento por período representado nunha táboa resumo No período 6, 1.67

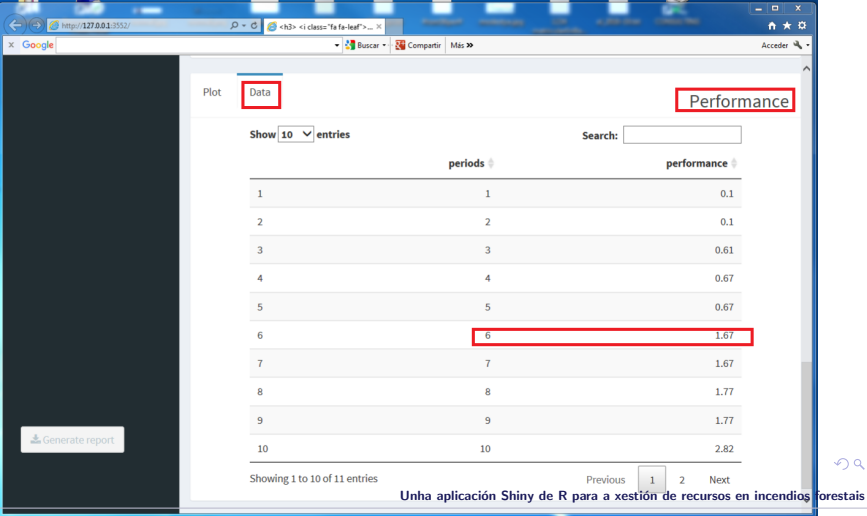

 $299$ 

<span id="page-42-0"></span>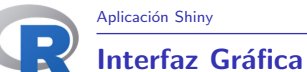

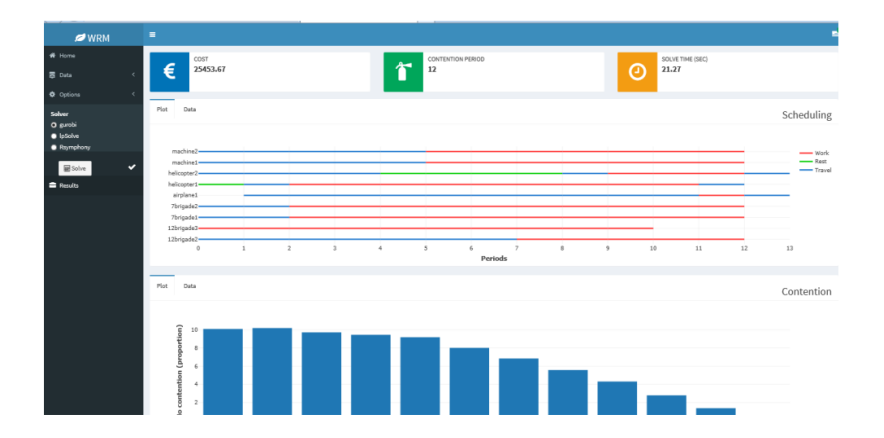

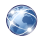

Rodríguez-Veiga, J.; Ginzo-Villamayor, M.J.; Casas-Méndez, B. Wildfire Resources Management (wrm). 2018. GitHub Repository. Available online: https://github.com/jorgerodriguezveiga/wrm. メロメ メタメ メミメ メミメー 毛

Unha aplicación Shiny de R para a xestión de recursos en incendios forestais

 $299$ 

# Librarías empregadas

- <span id="page-43-0"></span>shiny: Makes it incredibly easy to build interactive web applications with R. Automatic 'reactive' binding between inputs and outputs and extensive prebuilt widgets make it possible to build beautiful, responsive, and powerful applications with minimal effort.
- shinydashboard: Create dashboards with 'Shiny'. This package provides a theme on top of 'Shiny', making it easy to create attractive dashboards.
- rhandsontable: An R interface to the 'Handsontable' JavaScript library, which is a minimalist Excel-like data grid editor. for details.
- **•** plotly: easily translate 'ggplot2' graphs to an interactive web-based version and/or create custom web-based visualizations directly from R. Once uploaded to a 'plotly' account, 'plotly' graphs (and the data behind them) can be viewed and modified in a web browser.
- DT: Data objects in R can be rendered as HTML tables using the JavaScript library 'DataTables' (typically via R Markdown or Shiny). The 'DataTables' library has been included in this R package. The package name 'DT' is an abbreviation of 'DataTables'.
- **o** rmarkdown: Convert R Markdown documents into a variety of formats.
- shinyjs: Perform common useful JavaScript operations in Shiny apps that will greatly improve your apps without having t[o k](#page-42-0)[no](#page-44-0)[w](#page-42-0) [an](#page-43-0)[y](#page-44-0) [J](#page-16-0)[a](#page-17-0)[v](#page-44-0)[aS](#page-45-0)[c](#page-16-0)[ri](#page-17-0)[p](#page-44-0)[t.](#page-45-0)  $\equiv$  $299$
- 

N

<span id="page-44-0"></span>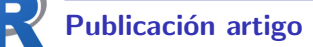

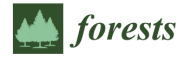

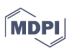

#### Article

# An Integer Linear Programming Model to Select and **Temporally Allocate Resources for Fighting Forest Fires**

#### Jorge Rodríguez-Veiga<sup>1</sup>, María José Ginzo-Villamayor<sup>2</sup> nad Balbina Casas-Méndez <sup>2,3,∗</sup>

- $\mathbf{1}$ Technological Institute of Industrial Mathematics (ITMATI), 15705 Santiago de Compostela, Spain; jorge.rodriguez.veiga@usc.es
- $\overline{\mathbf{c}}$ Modestya Research Group, Department of Statistics, Mathematical Analysis and Optimization, University of Santiago de Compostela, 15705 Santiago de Compostela, Spain; mariajose.ginzo@usc.es
- 3 Faculty of Mathematics, Campus Vida s/n, 15782 Santiago de Compostela, Spain
- × Correspondence: balbina.casas.mendez@usc.es; Tel.: +34-981-563100-13180

Received: 28 July 2018; Accepted: 18 September 2018; Published: 20 September 2018

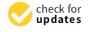

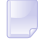

Rodríguez Veiga, J., Ginzo-Villamayor, M.J., Casas-Méndez, B. V. (2018). An Integer Linear Programming Model to Select and Temporally Allocate Resources for Fighting Forest. Fires Forests (section: Forest Ecology and Management). 9, 583. pp. 1–18; doi:10.3390/f901000583. MDPI.

 $\left\{ \begin{array}{ccc} \square & \rightarrow & \left\langle \bigcap \mathbb{R} \right\rangle \end{array} \right. \left\{ \begin{array}{ccc} \square & \rightarrow & \left\langle \bigcap \mathbb{R} \right\rangle \end{array} \right. \right.$  $\Omega$ 

<span id="page-45-0"></span>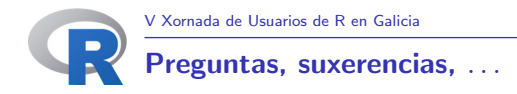

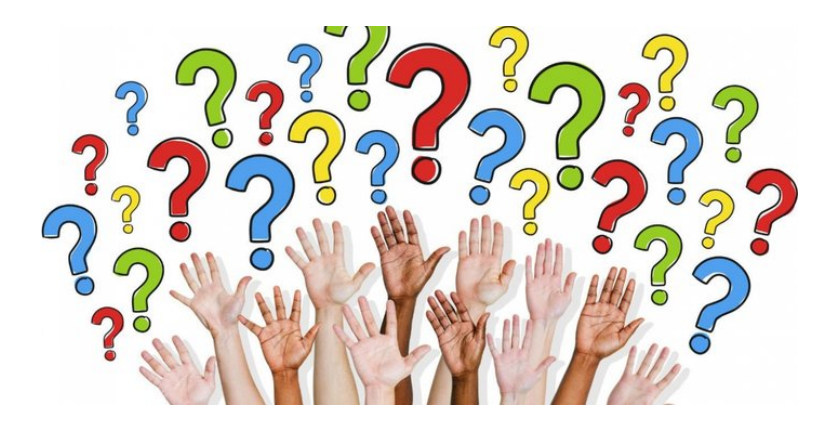

Unha aplicación Shiny de R para a xestión de recursos en incendios forestais

K ロ X K @ X K 할 X K 할 X ( 할

 $299$ 

# Unha aplicación Shiny de R para a xestión de recursos en incendios forestais

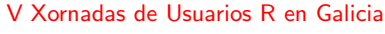

M<sup>a</sup> José Ginzo Villamayor mariajose.ginzo@usc.es

Dpto. DE ESTATÍSTICA, ANÁLISE MATEMÁTICA E OPTIMIZACIÓN SERVIZO DE CONSULTORÍA ESTATÍSTICA

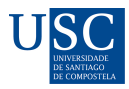

DEPARTAMENTO DE ESTATÍSTICA. ANÁLISE MATEMÁTICA E OPTIMIZACIÓN

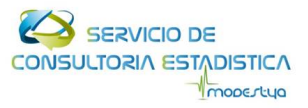

メロメ メタメ メミメ メミメ

 $2Q$ 

重